# 基於 p2p 技術之 VOD 系統研究

## 古東明 原 仕 沈志昌 雲林科技大學資訊管理研究所

koo@yuntech.edu.tw g9323744@yuntech.edu.tw g9220804@yuntech.edu.tw

摘要

隨著網際網路的蓬勃發展,基於網際網路上 的各種應用發展相當迅速。而隨著個人電腦能力與 網路頻寬的提升,使得網路影音多媒體串流的需求 也隨之增加。在主從式架構中(Client-Server Architecture), 視訊資料是由伺服器單獨提供影片 頻寬給需要服務的使用者,但是隨著使用者的增 加,則會造成網路頻寬需求的暴增與伺服器的負載 過大。

P2P 技術的出現帶來了許多的革命性的發 展,讓資料的取得不再只侷限於傳統連線到固定的 server 來取得所需的資料,常見的基於P2P技術的 資源分享軟體如 emule、BT 等。

BitTorrent (BT)為 P2P 網路目前最熱門且有 效的分散式檔案傳輸技術之一,本研究利用BT技 術並結合本研究所提出之 priority set 機制,實作出 一 P2P VOD 雛型系統,以讓使用者隨時加入都可 以從頭開始看影片。

關鍵詞: VOD、P2P、BT

#### **ABSTRACT**

With the rising and flourishing development of the internet, many kinds of technology based on internet are developed very fast. Furthermore, with the ability of the PC and the growth of internet bandwidth, it let the demand of multimedia streaming increase. On Client-Server Architecture, servers provide the video bandwidth and video data for the users who want the services. With the growth of the users, it will make the server overload with the

demand of bandwidth increase.

The appearance of P2P brings lots of revolutions in technologic development. It let access internet data that users want are not necessary to connect to a fixed server. The popular resource-shared softwares based on P2P technology are like emule and BT etc..

BitTorrent is one of the most famous and effective technologies for the transfer of distributed files. The research use BT technology and combine with the priority set mechanism to build a P2P VOD system. Users can play the video that download and play the video at the same time.

Keywords: VOD, P2P, BT

### 1. 前言

隨著數位產業極其發達的現在,愈來愈多的 傳統影音資料被數位化成為數位資料,但也因為資 料量極為龐大,以往的網路傳輸技術須將資料全部 下載後才能讀取播放。在現有的通訊網路上傳輸這 些影音數位資料,必定會造成網路塞車,傳輸速度 變慢的問題。隨著電腦硬體與網路技術的進步,愈 來愈多的影音資料可以透過網頁在網路上取得,不 論位於那個地方,仍然可以視需求即時接收影音資 料。為了能夠容納多人的多媒體傳輸,所需的硬體 設備及網路頻寬均需要特別加強才能達到即時與 順暢的要求。

以往網路資料的傳遞大多是透過主從式網路 架構來存取,由於主從式架構將資料集中至伺服 器,當客戶端提出要求資料的請求後,才由伺服器 端送出。如此,當客戶端數量龐大時,伺服器端必

定產生相當大的系統負載與網路頻寬使用量。因此 也就有了點對點網路來將網路上的資源分散至其 他客户端,讓網路資源不需要全部都透過伺服器存 取,可使得網路資源運用更為普及。

由於影音多媒體串流的資料量大、頻寬需求 高、持續時間長,所以有人提出固定耗用頻寬、無 限制使用者且低等待時間的各種群播(Multicast)傳 輸演算法, 例如: Fast Broadcasting[2,3], Recursive Frequency-splitting Scheme[6] 及 Harmonic Broadcasting[4]。然而直到現在群播仍然無法普遍 被應用,主要因素在於會增加路由器的控制負擔及 計算複雜度。還有人提出使用內容遞送網路 (Content Delivery Network; CDN)[5], 但是影音多 媒體提供者可能就需要花費一筆金錢給內容遞送 網路服務業者(CDN service provider)。因此有人提 出使用P2P網路 (Peer-to-Peer; P2P)技術來利用網 路上眾多使用者或點(Peer)協助傳輸影音多媒體串 流,來減輕影音多媒體提供者網路能力與主機能力 的負擔。

傳統的視訊傳輸的使用者端大部份的時間只 是負責接受資料,以網路頻寬的利用度來說,這是 非常浪費的事,因為使用者端的網路流量佔最大的 部份是從伺服器下載視訊資料,上傳資料的頻寬只 用了小部份以用於控制用,如能充分利用使用者端 的上傳頻寬提供已下載完成的資料給其他使用 者,就等於增加了上傳與下載的頻寬使用量。

其中BitTorrent (BT)[9]為P2P網路目前最熱門 且有效的分散式檔案傳輸技術之一,並被稱為第三 代的P2P技術。BT在2001年由美國軟體工程師Bram Cohen發明,它跟傳統的P2P有兩大分別:沒有中 央搜尋系統、多點對多點傳輸。BT亦沒有採用分 散服務器來追蹤檔案的搜尋,因此在網路上不會像 Gnutella[8]造成大量的搜尋流量,BT 是利用一個 用 "torrent" 為副檔名的檔案,將上載者(Seed)和下 載者(Peer)連結起來。BT 的另一特點是多點對多 點傳輸。傳統P2P雖然將伺服器的工作分流,但仍 然未脫離單點對單點的下載方式,如果Peer一多就 需要排隊下載,仍然會減低下載效率。但 BT 則

善用了用户在下載時沒用到的上載頻寬,在下載的 同時亦進行上傳的動作。換句話說,同一時間的下 載者越多,上載者亦越多。

本研究使用 BT 技術,研究一利用現有 BT 架 構下之 P2P VOD 雛型系統,讓使用者隨時加入都 可以從頭開始看影片。由於BT是針對一般傳輸檔 案所設計,為了能夠快速下載分享,其片斷選擇方 式會令下載的資料非常的分散,這對於觀看影片來 說是十分不利的,所以本研究提出一 priority set 機 制,以使得此P2P機制可以適用於VOD上。

以下章節的組織如下:第二節將描述 BT 原理; 第三節則是本研究之P2P VOD;第四節是本研究之 機制實作與實驗結果;第五節是本研究的結論。

#### 2. BitTorrent 原理

BitTorrent(BT)[1]發佈檔案的方式是由發佈 者根據要發佈的檔案,產生一個副檔名為"torrent" 的檔案,"torrent" 檔中包含 Tracker 位置、要發佈 的檔案之名稱、大小與片斷切細值等。由發佈者利 用web或ftp之類的站台將"torrent"檔散佈給想要抓 檔案的使用者,通常都是發佈者發佈在他們所屬的 網路論壇裡,然後由下載者主動定期去看有什麼新 的檔案,接著使用者再根據"torrent"檔透過Tracker 找到發佈者的Seed。

圖1為一般BT系統從發佈者發佈檔案到使用 者下載檔案的流程圖。(1)發佈者將要發佈的檔案 做成"torrent"檔並且自己當Seed(已經完成的用戶 或檔案的發佈者),然後將"torrent"檔發佈到Tracker 上。(2)發佈者接著將"torrent"檔放在網站上供使用 者下載。(3)想要下載這個檔案的Peer首先到放 "torrent"檔的網站下載"torrent"檔。(4)Peer然後根據 "torrent"檔內的資訊得知Tracker位置,接著向 Tracker索取同樣下載這個檔案的Peer(正在下載還 沒完成的用戶)清單。(5)根據Peer清單向Seed與其 他Peer溝通並且下載檔案。

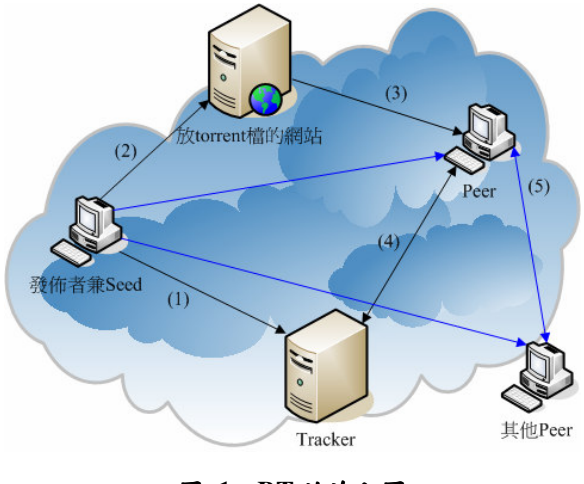

圖 1 BT 的流程圖

在上述流程中,在Peer跟Seed與其他Peer溝通 後欲下載檔案時,由於是跟多個來源請求下載服 務,因此會有跟哪一個來源請求下載哪一個片斷會 有比較好的效率的問題產生,而BT的片斷選擇 (Piece Selection)法主要是要將不同的片斷盡快的 分散到不同的Peer上,以增加Peer彼此之間分享的 效率,詳細的幾點原則說明如下:

(1)完整優先(Strict Priority): BT 在製作"torrent"檔 時就會選擇檔案切割的片斷大小,通常是 32KB~2MB 之間 2 的冪次,不過真正在傳輸片斷 時,會是請求子片斷(Sub-Piece)來下載,因為設計 上過大的請求會被拒絕,且好處還有同一個片斷就 可以向不同的來源 Peer 抓取,然後必須要所有的 子片斷皆抓完,才能去確認片斷的完整與正確性。 所以 BT 在挑選片斷時,希望優先使得快要完整的 片斷儘快完整,這樣就可以確認片斷的完整與正確 性,另外要有完整的片斷才能供其他使用者下載。 (2)稀有優先(Rarest First):對一個下載者而言,在 選擇片斷時,會選擇被其他 Peers 所擁有中最少的 那個片斷,這種方法比較可以讓每個 Peer 都擁有 其他 Peer 想要的片斷,這樣每個 Peer 都可以持續 保持上傳的動作,BT的特性就是上傳越快下載就 越快。另外如果下載者優先抓取較稀有的片斷,這 樣即使供檔者離開,也不會出現某個片斷沒有任何 一個 Peer 擁有的情形。

(3)隨機第一個片斷(Random First Piece): "稀有優

先"的一個例外就是剛開始下載時,此時下載者沒 有任何片斷可供上傳,所以希望儘快獲取一個完整 的片斷。而稀有的片斷可能只有少數的 Peer 擁有, 所以下載比較慢,因此第一個片斷是隨機選擇的, 直到第一個片斷下載完成,才會使用"稀有優先"的 策略。

(4)最後階段模式(Endgame Mode): 從一個速度很 慢的 Peer 請求一個片斷可能要很久的時間,在下 載的中間過程不是問題,但是如果檔案是快要下載 完成時,可能就會發生完成時間延遲的情況。為了 防止這種情況,在最後階段模式,下載者會向其他 的 Peer 發送所有未完成的子片斷請求,當有某個 子片斷開始下載時,就會發送取消的訊息給其他 Peer,這樣檔案在最後階段可以比較快速完成。

BT技術不是集中式的資源分配,所以當Peer 在下載時,會根據對方Peer提供我們的下傳速度給 予適當的回報,對於有貢獻的Peer則對他提供上傳 服務,對於沒有貢獻的Peer就阻塞(Choking)。阻塞 只是臨時的拒絕上傳服務,但是依然保持下載的動 作,並且在阻塞停止時不用重新建立連線。

從技術層面來說,BT的每個Peer一直與固定 數量的其他Peer保持疏通(Unchoking)(意思就是上 傳,預設為四個),所以目前問題就變成要與哪些 Peer保持疏通的狀態。BT的做法是根據目前的下載 速度決定與哪些Peer保持疏通,不過計算目前的下 載速度是一個蠻困難的問題,所以實作上是每隔20 秒去計算平均速度。為了避免因為頻繁的阻塞與疏 通造成資源上的浪費,所以BT每隔10秒計算一 次,哪個Peer需要被阻塞。

如果一直只是簡單的為提供較快上載速度的 Peer提供下傳服務,這樣就沒有辦法知道目前沒有 連線的那些Peer,是否有更好的Peer可以提供我們 下載資料,所以在任何時間,每個Peer都有一個單 一的"Optimistic Unchoking"連線,這個連線總是保 持疏通的狀態,而不管他的下載速度是如何,每隔 30秒重新輪流其他Peer為"Optimistic Unchoking", 藉由此方法有可能找到更適合的合作伙伴,而且對 於剛加入下載的使用者,也才能因為"Optimistic Unchoking", 而得到下載的機會。也因為有這些 Choking與Unchoking,所以可以知道BT系統中其 它Peer加入或離開上傳資料給你的行列是一件頻 繁的事情。

**3. P2P VOD** 

#### 3.1 基於 BT 技術之資料傳輸基制

圖 2 為利用 BT 技術之 P2P VOD 系統運作流 程,基本架構與 BT一樣,只是細節不同,如片斷 選擇。(1)影片發佈者將要發佈的檔案做成"torrent" 檔並且自己當 Seed,然後將"torrent"發佈到 Tracker 上。(2)發佈者接著將"torrent"檔放在網站上供使用 者下載。(3)想要下載這個檔案的 Peer 首先到放 "torrent"檔的網站下載"torrent"檔。(4)然後根據 "torrent"檔內的資訊得知 Tracker 位置,接著向 Tracker 索取同樣下載這個檔案的 Peer 清單。(5) 根據 Peer 清單向 Seed 或其他 Peer 溝通並且下載檔 案,此時的片斷選擇就不是原始BT的片斷選擇方 法,而是本研究所提出的 priority set 機制。

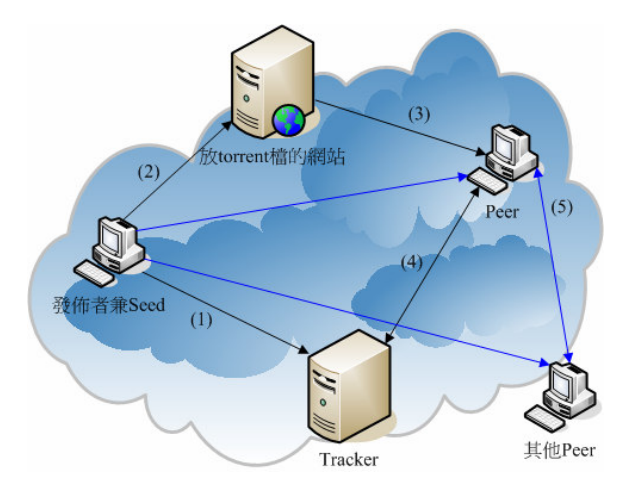

圖 2 利用 BT 技術之 VOD 系統運作流程

由以上我們可以知道,要完整順暢的播放, 片段選擇是很重要的,以BT而言,由於BT是採 隨機片段選擇下載,明顯的與P2P串流不同,由於 影片並不能採隨機下載的方式,而必須從頭開始播 放,因此最前面的片段必須先被選取下載。

#### 3.2 priority set 機制

本研究依據發佈影片所切割出的片斷數,分 別劃分為 high priority set 及 remaining set 兩部份, 如圖3所示,各部份說明如下:

high priority set: 對於播放影片來說最重要的區 塊,此區塊為最優先選擇下載,並依BT稀有片斷 優先法則選擇下載。

remaining set:high priority set 已下載完成後就從此 區塊遞補尚未下載的片斷過去,並依比率選擇此區 塊依 BT 稀有片斷優先法則下載,用以減輕發佈者 負擔並增進整體網路效率。

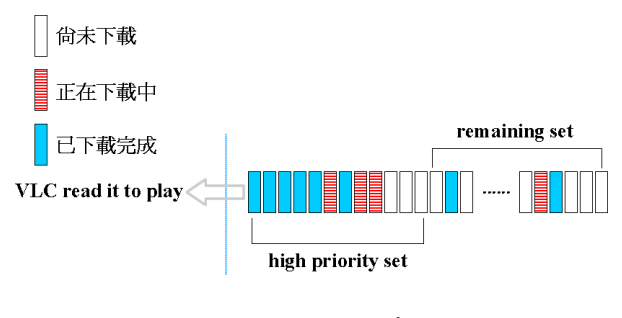

圖 3 priority set 機制

由於在 P2P 的世界裡, peer 的加入與離開都 是在不同的時間點下的,BT為了解決因為 peer 的 突然離開而造成的檔案不完整性,所以是採稀有片 斷優先的策略,避免因為 peer 頻繁的離開而造成 檔案的不完整性,而使得其它的 peer 無法獲得完 整的檔案。

### 4. 機制實作與實驗結果

本研究以 Azureus[7](Java BT Client)2.4.0.3 (CVS)原始碼為基礎來做修改, Tracker 利用 Azureus 本身所內建之 Tracker 來做測試。本研究 之實驗軟體在播放影片時會遇到檔案讀取權限的 問題。通常下載軟體在檔案未完成前會頻繁的產生

寫入的動作,所以會把檔案設定為無法讓其他軟體 寫入與請取,所以會造成大部分的播放軟體無法播 放影片,固本研究使用 VLC media player[10]來解 決這方面的問題。

為了要評估本研究所提出之 priority set 機 制, high priority set 與 remaining set 大小的決定及 兩者下載之間的比率(high priority set 太大將造成 buffer 時間過長),本研究之實驗環境如圖4所示, 本研究共計使用 30 台電腦來當 client, 裡面包含影 片擁有者,其擁有較大之上載頻寬,本研究設定為 230KB/s(大約 2Mbps)其它電腦分別設定其上載頻 寬為 30KB/s(20 台)、40KB/s(4 台)、50KB/s(5 台), 而下載頻寬則設定為符合影片之資料流量。

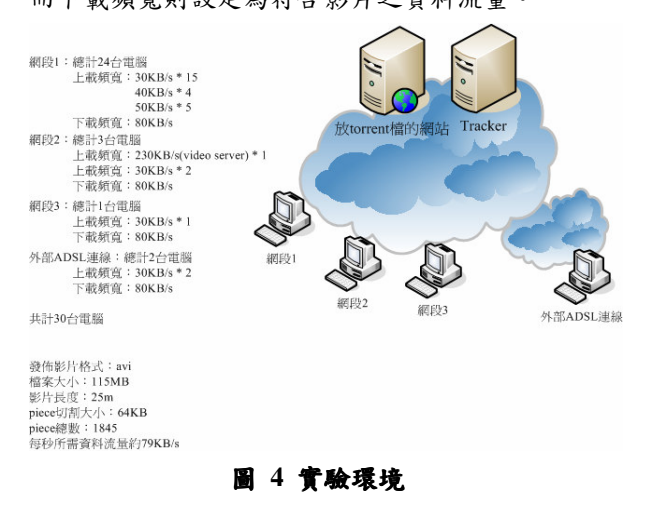

而本研究之實驗評估主要在以下幾點: (1)high priority set 所佔檔案資料的百分比:對於 P2P VOD 的播放來說若是在播放時到了已抓取資 料的最後,而後面資料又還沒下載完成的話,觀看 影片就會因為資料尚未下載完成而中斷了。由於本 研究是採稀有優先策略priority set若是劃分過大的 話,會造成檔案無法連續,影片播放會中斷,因此 適合的 high priority set 大小是必要的。

(2) high priority set 與 remaining set 下载的比率:-般來說 peer 加入的時間是不固定的,因此,若是 都下載 high priority set 部份的話, 那麼對於某些已 觀看到影片後面部份的 peer 來說,由於其它的 peer 幾乎尚未看到該 peer 的部份,因此那區段的資料 也就沒有下載,因此該 peer 也只能跟 video server(seed peer)下載資料,對於整體網路效率來說 是不好的,也因此本研究對於 high priority set 與 remaining set 採比率下載的方式。

本研究讓每個 peer 以(1)全部同時加入及(2) 每10秒的間隔陸續加入下載及觀看影片,來決定 high priority set 所佔 piece 百分比及 high priority set 與 remaining set 的下載比率及緩衝時間並以(1)、(2) 的結果採平均值來決定最適緩衝時間,其結果如圖  $5.6.7$ 所示:

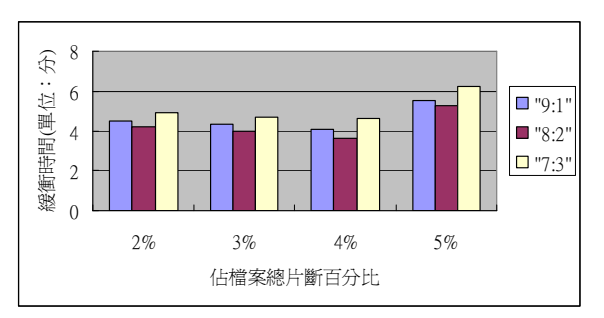

圖 5 peer 同時加入

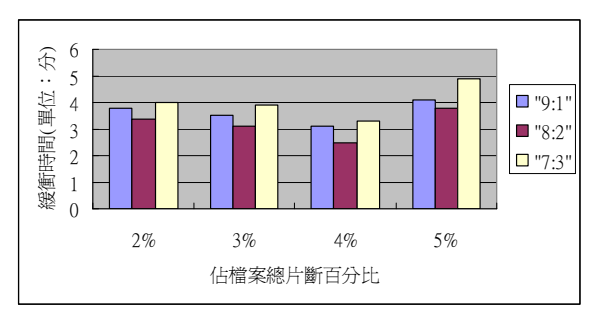

圖 6 peer 以每10秒間隔加入

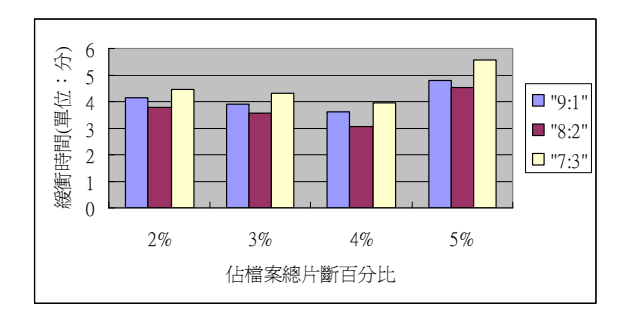

圖 7 平均值

如圖 5、6 所示, 橫軸為代表 high priority set 佔影片檔案總片斷之百分比數,縱軸為緩衝時間, 在 high priority set 與 remaining set 的下载比率間以 8:2 為最適情況, 而 high priority set 佔影片檔案總

片斷之百分比數以4%為最適,緩衝時間因並非經 常處於 peer 在同一時間大量加入的情況, 固本研 究取其 peer 同時加入與 peer 以每10秒間隔加入之 平均值,大約為3分鐘。

#### 5. 結論與未來研究

多媒體時代的來臨,造成網路頻寬逐漸提 升,通訊成本逐漸下降,數位內容快速成長,正所 謂寬頻+多媒體=多媒體網路時代。傳統 Client/Server 架構負載大部份都是在 Server 端, 一 旦人數大幅度增加易造成服務的不順暢,雖然可經 由多台 Server 分散式處理來解決問題,但成本過 高,而 CDN 的技術也是有著成本高的缺點。因此 利用 P2P 技術,將負載由 Server 分配到 Client 並 藉由利用 Client 的閒置資源, 減輕 Server 的負擔, 提升整體效率。

對於影片發佈者而言,所需投資的成本每部 影片上載頻寬只需 1.5Mbps(約 244KB/s,而實際依 本研究之量測, video server 的頻寬消耗平均大約 在 180KB/s, 約 1.5Mbps)而硬體成本只有 tracker 伺服器,比起主從式架構的硬體與大量網路成本, CDN 架構的大量硬體與網路成本而言, 成本算便 宜的多了,不過對於影片發佈者而言,P2P是個大 災難,因為影片資料會存放在使用者的電腦硬碟 上,造成使用者可能會散佈影片資料給其它人,造 成影片發佈者的重大損失,因此本研究未來將針對 P2P 的版權管理方面來做深入的研究。而在本研究 所利用的BT技術上,因其無法保證使用者可以得 到多少下載頻寬,因此未來將對以下幾點作研究: (1) 修改 BT 的整體傳輸架構, 使得下載速度得到保 證,讓緩衝時間能縮短。

(2)針對 tracker 著手,記錄使用者的相關頻寬資 訊, 在新 peer 加入時, 回應足夠頻寬的 peer list 給新加入的 peer, 以使得能快速要求下載, 減少緩 衝時間。

### 參考文獻

- $\lceil 1 \rceil$ Bram Cohen, "Incentives Build Robustness in BitTorrent", May 2003
- L.-S. Juhn, and L.-M. Tseng, "Fast  $\lceil 2 \rceil$ broadcasting for hot video access", Proceedings of the 4th International Workshop on Real-time Computing Systems and Applications, pp. 237-243, Oct 1997
- $\lceil 3 \rceil$ L.-S. Juhn and L.-M. Tseng, "Fast data broadcasting and receiving scheme for popular video services", IEEE Transactions on Broadcasting, vol. 44, no. 1, pp. 100-105, March 1998
- $\lceil 4 \rceil$ L.-S. Juhn and L.-M. Tseng, "Harmonic broadcasting for video-on-demand service", IEEE Transactions on Broadcasting, vol. 43, no. 3, pp. 268-271, September 1997
- $\lceil 5 \rceil$ Peng, G., "CDN: Content Distribution Network", Technical Report TR-125, Experimental Computer Systems Lab, Department of Computer Science, State University of New York, Stony Brook, NY 2003.
- $[6]$ Yu-Chee Tseng, Ming-Hour Yang, and Chi-He Chang, "A recursive frequency-splitting scheme for broadcasting hot videos in VOD service", IEEE Transactions on Communications, vol. 50, no. 8, pp. 1348-1355, August 2002
- $\lceil 7 \rceil$ Azureus, http://azureus.sourceforge.net
- $\lceil 8 \rceil$ Gnutella, http://www.gnutella2.com/
- $[9]$ Official BitTorrent, http://www.bittorrent.com/
- [10] VLC, http://www.videolan.org/vlc/